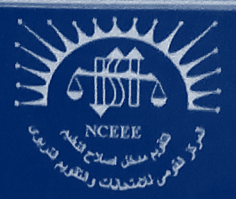

المركز القومه للامتحانات والتقويم التربوي (NCEEE) قسم تطوير الامتحانات (EDD)

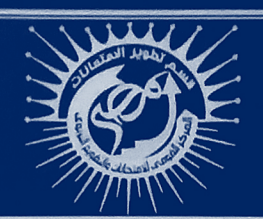

# مواصفات الأوراق الامتحانية للمرحلة الثانوية في مادة الكمبيوتروتكنولوجيا المعلومات / التعليم العام القصل الدراسي الأول - العام الدراسي ٢٠١٢/٢٠٢٣م

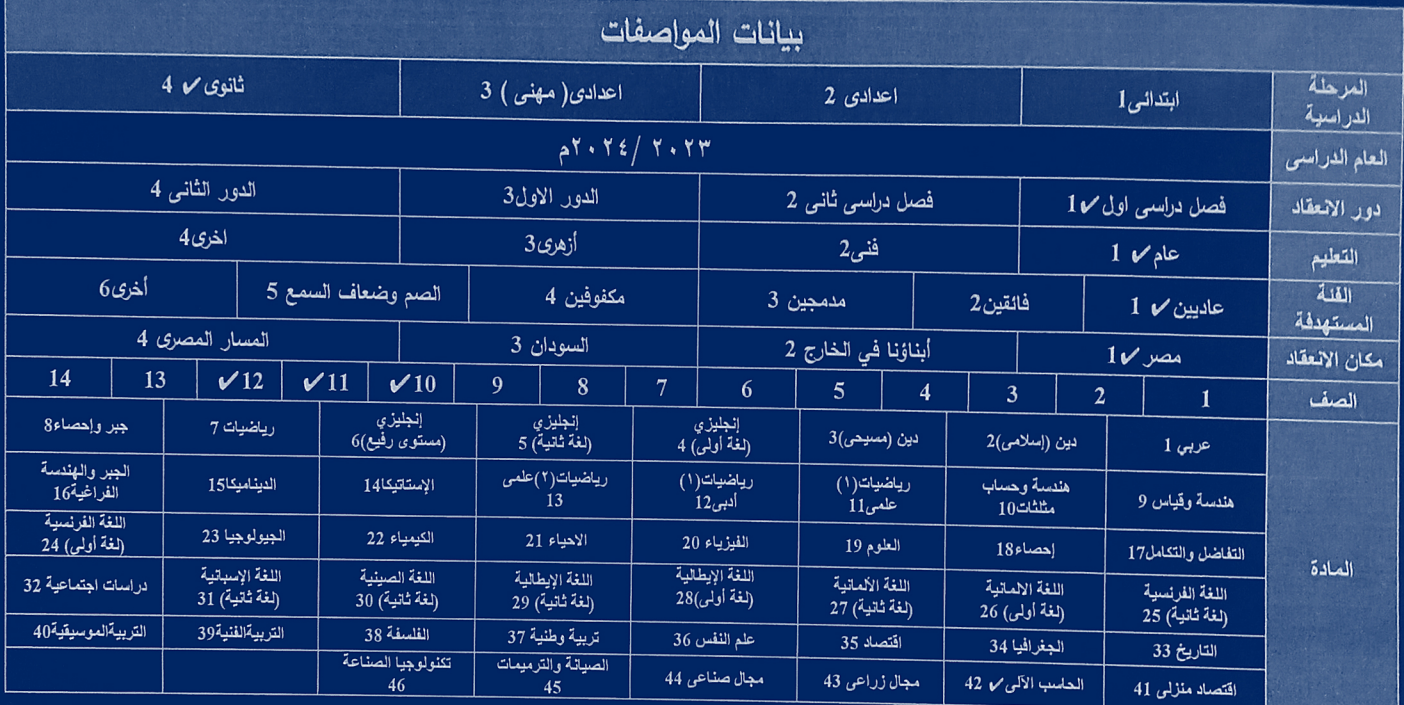

#### اللحنة المشكلة لإعداد المواصفات:

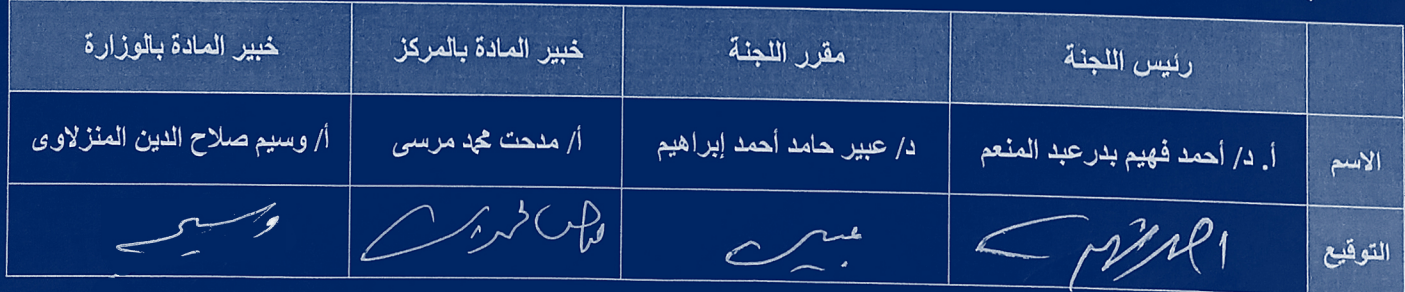

 $\begin{picture}(20,20) \put(0,0){\line(1,0){10}} \put(15,0){\line(1,0){10}} \put(15,0){\line(1,0){10}} \put(15,0){\line(1,0){10}} \put(15,0){\line(1,0){10}} \put(15,0){\line(1,0){10}} \put(15,0){\line(1,0){10}} \put(15,0){\line(1,0){10}} \put(15,0){\line(1,0){10}} \put(15,0){\line(1,0){10}} \put(15,0){\line(1,0){10}} \put(15,0){\line(1$ 

رئيس قسم تطوير الامتحانات

ا.د. المعتز بالله زين الدين محد

مساعد وزير التربية والتعليم والتعليم الفني ردين<br>للامتحانات والتقويم التربو*ى* 

 $\sum$ أ.د/رَمضَان محدَ رمضان

 $1 \mid 1 \mid 1 \mid 0 \mid 1 \mid 1 \mid 1 \mid 2 \mid 0 \mid 0 \mid 0 \mid 0 \mid 4 \mid 2 \mid 2 \mid 3 \mid 2 \mid 4$  $Code | 4 | 1 | 1 |$ 

**الفئة المستهدفة:**

**المرحلة الثانوية للصفوف الثالث لمادة الكمبيوتر وتكنولوجيا المعلومات واالتصاالت )2024/2023(**

**أوال:ً نواتج التعلم لمادة الكمبيوتر وتكنولوجيا المعلومات واالتصاالت للصفوف الثالثة لمرحلة الثانوي العام**

- .1 إنشاء جدول بيانات باستخدام الجداول اإللكترونية.
- .2معالجة الصور والصوت والفيديو من خالل بعض برامج تحرير ومعالجة.
	- .3 تصميم واجهة تعامل المستخدم مع المشروع.
- .4 التعرف على العمليات والمفاهيم الخاصة بالبنية األساسية لنظم الكمبيوتر، وقواعد البيانات،
	- ولغات برمجة انشاء صفحات ويب، وتأمين مواقع الويب، .......الخ.
- .5 التعرف بعض المفاهيم والعمليات األساسية الخاصة بخدمات وتطبيقات تكنولوجيا المعلومات واالتصاالت.
- ٦. فهم بعض جوانب الأمن الفكري (الإنسانية والأخلاقية والاجتماعية) وأمن المعلومات المتعلقة باستخدام تكنولوجيا المعلومات والاتصالات.
	- .7 استخدام أدوات اإلنتاج التكنولوجية )....SQL&PHP&HTML ) في دعم وتطوير التعلم.
	- .8 انتاج مشروع )قاموس مصطلحات الكمبيوتر المصور( باستخدام العمليات والبرامج واألدوات التكنولوجية.
	- .9 توظيف أدوات االتصال التكنولوجية في تبادل المحتوى والتواصل والتفاعل والتعاون مع اآلخرين لدعم التعلم.
	- . 1. توظيف الأدوات والمصادر التكنولوجية في التعامل مع المعلومات والبيانات الإلكترونية ومعالجتها وتقييمها وإعداد تقارير بالنتائج.

**ثانيًا: الضوابط العامة والعملية التي يجب مراعاتها في الورقة اإلمتجانية على مستوى الصفوف الثالث للمرحلة:**

- ١. يحظر وضع أسئلة تحريرية تعتمد على حفظ أوامر في قوائم أو حفظ محتويات ومكونات شاشات البرامج والتطبيقات، أو غير ذلك من الأسئلة التعجيزية أو غير المنطقية.
	- ٢. التنوع في أسئلة الامتحان التحريري بين اسئلة (إنتاج إجابة واختيار إجابة) والصور المختلفة لكل منهما.
		- .3 يمكن أن تكون اإلجابة في نفس ورقة األسئلة.
- ٤. إذا كانت إجابة المتعلم في نفس ورقة الأسئلة، وتوجد أسئلة تتطلب من المتعلم الكتابة أو الرسم فيجب ترك مساحة مناسبة لذلك في ورقة الأسئلة أو يسمح له باستخدام ظهر الورقة إن وجد.

**املادة : الكمبيوتر وتكنولوجيا املعلوماتواالتصاالت / املرحله : الثانويه / الفصل الدراس ىاالول إجمالي عددأوراق املواصفة 9:** 

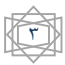

ه لقياس المستويات العليا في التفكير لدى الطلاب يفضل أن يحتوي الامتحان على الأنـواع التاليـة من الأسئلة: دراسـة الحالـة – أسلوب حل المشكلات -المحاكاة - مشكالت عملية يطلب فيها من المتعلم حلها أو اقتراح حل أو أكثر لها أو تصور حلول للمشكلة.

.6 يفضل ربط التطبيقات التي يدرسها المتعلم بمشكالت ومواقف حياتية مناسبة للبيئة التي يعيش فيها.

.7 إعداد نموذج إجابة لالمتحان، وموزع به الدرجة العظمى عن كل األسئلة مع وضع درجة كل سؤال. .8 وضع عدة نماذج متكافئة المستوى لالمتحانات العملية، بحيث ال يتم تكرار نموذج امتحان واحد على جهازين متجاورين أو متقاربين. .9 وضع نماذج أسئلة االمتحان العملي المختلفة على منضدة بالمعمل ويسمح للطالب سحب ورقة االمتحان عشوائياً والتوجه للجهاز ألداء االمتحان.

**ثالثا : المقررات الدراسية ونظام اإلمتحان للمرحلة الثانوية:**

**الصفين األول والثاني الثانوي:**

مراعاة القواعد والضوابط المقررة بالقرار الوزاري رقم (174) بتاريخ 70/9/19 بشأن نظام الدراسة والتقييم لطلاب الصفين الأول والثاني الثانوي العام وبالرجوع للقرارات الوزارية **(191) بتاريخ 1**9/9/9 تاصفين الأول والثاني الثانوي العام ،القرار <sup>7</sup>77 لسنة 2017 للصف الأول الثانوي، القرار 77٤ لسنة 2017 للصف الثاني الثانوي على النحو التالي :

-1 المادة مادة نجاح ورسوب، وتدرس طوال العام، يمتحن فيها الطالب وال تضاف درجتها إلى المجموع الكلي.

ــتتم عملية احتساب درجات الطالب بالصفين الأول والثاني الثانوي بناءً على القرار الوزاري رقم (١٦٨) بتاريخ ٢٠٢٢/٩/٢٩.

**-**8 **االختبارات -2 المواظبة -3 المشروعات البحثية**

**املادة : الكمبيوتر وتكنولوجيا املعلوماتواالتصاالت / املرحله : الثانويه / الفصل الدراس ىاالول إجمالي عددأوراق املواصفة 9:** 

4

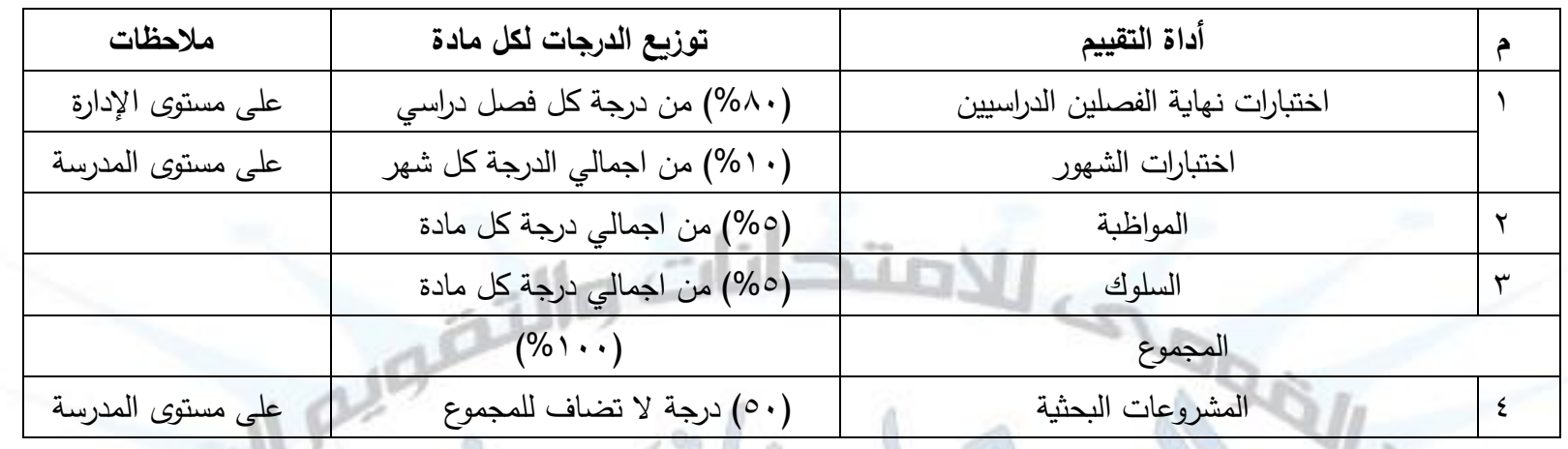

-8**االختبارات للصفين األول والثاني الثانوي:**

تقسم الى ثالثة اختبارات في الفصل الدراسي الواحد:

- ا<u>لاختبار الأول:</u> يستهدف الأجزاء المقررة التي تم تدريسها في الشهر الأول ويقيس نواتج التعلم المستهدفة في تلك الفترة الزمنية فقط.
- **االختبار الثاني:** يستهدف األجزاء المقررة التي تم تدريسها في الشهر الثاني ويقيس نواتج التعلم المستهدفة من بداية كل فصل دراسي.
	- **تكون اختبا ارت الشهور اختبار تحريري اختيار من متعدد وصح وخطأ.**

<mark>اختبار نهاية الفصل الدراسي:</mark> يقيس نواتج التعلم المستهدفة في الفصل الدراسي كاملاً، وعليه تكون <mark>درجة اختبار نهايـة الفصل الدراسي للصـفين الأول والثـاني</mark>

<u>الثانوي من (٨٠) ثمانون درجة للصفين الأول والثاني الثانوي موزعة كما يلي:</u>

■ درجة الامتحان التحرير *ي* (٤٨ ) ثمانية وأربعين درجة.

**املادة : الكمبيوتر وتكنولوجيا املعلوماتواالتصاالت / املرحله : الثانويه / الفصل الدراس ىاالول إجمالي عددأوراق املواصفة 9:** 

 $\circ$ 

- درجة الامتحان الع*ملي* (٣٢) أثنين وثلاثون درجة <u>وزمن الإج</u>ابة ساعة واحدة.
- **-** زمن اإلجـابـة عن **أسئلة االختبار التحريري ساعة واحـدة فقط طبقا للقرار 372 لسنة 3103 للصف األول الثانوي.**
- **-** زمن اإلجـابـة عن **أسئلة االختبار التحريري ساعة ونصف فقط طبقا للقرار 372 لسنة 3103 للصف الثاني الثانوي.**
- **يحصل الطالب في نهاية الفصل الدرايي:** على مجموع درجات االختبارين )األول أو الثاني أيهما أعلى- واختبار نهاية الفصل الدراسي(.
	- **المواظبة والسلوك:** كما ورد بالقرار 168 بتاريخ 12122/9/29
	- **المشروعات البحثية:** كما ورد بالقرار 168 بتاريخ 12122/9/29

**املادة : الكمبيوتر وتكنولوجيا املعلوماتواالتصاالت / املرحله : الثانويه / الفصل الدراس ىاالول إجمالي عددأوراق املواصفة 9:** 

٦

**االختبارات للصف الثالث الثانوي:**

**يدرس الطالب مادة الكمبيوتر وتكنولوجيا المعلومات الصف الثالث الثانوي كنشاط ا<b>ختيار**ي ضمن الأنشطة المدرسية والتي يختار الطالب منها نشاطًا واحدًا فقط وفقًا للأنشطة المتاحة بكل مدرسة وذلك بناءً على القرار الوزاري (٨٨) بتاريخ ٢٠١٣/٩/٣ بشأن "نظام الدراسة لطلاب الصف الثالث الثانوي العام" حيث: -0 يُعقـد امكحا عملي في نهايـة الفصل الدراسي األول.

- 7- الدرجة الكلية للفصل الدراسي (٢٥) خمس وعشرون درجة مقسمة كالآتي:
	- )01(تعشرتدرجـاتتأعمالتسنة.
- (10) خمسة عشر درجة للامتحان ال<mark>عملي في</mark> نهاية الفصل الدراسي<sub>.</sub>

وذلك وفق لجدول النهايات الكبرى والصغرى لنشاط تكنولوجيا المعلومات والاتصالات الصف الثالث الثانوي

انشاط اختبار ي ضمن الأنشطة المدرسية بنظام الفصلين الدراسيين ويمتحن فيها الطلاب امتحان عملى فقط

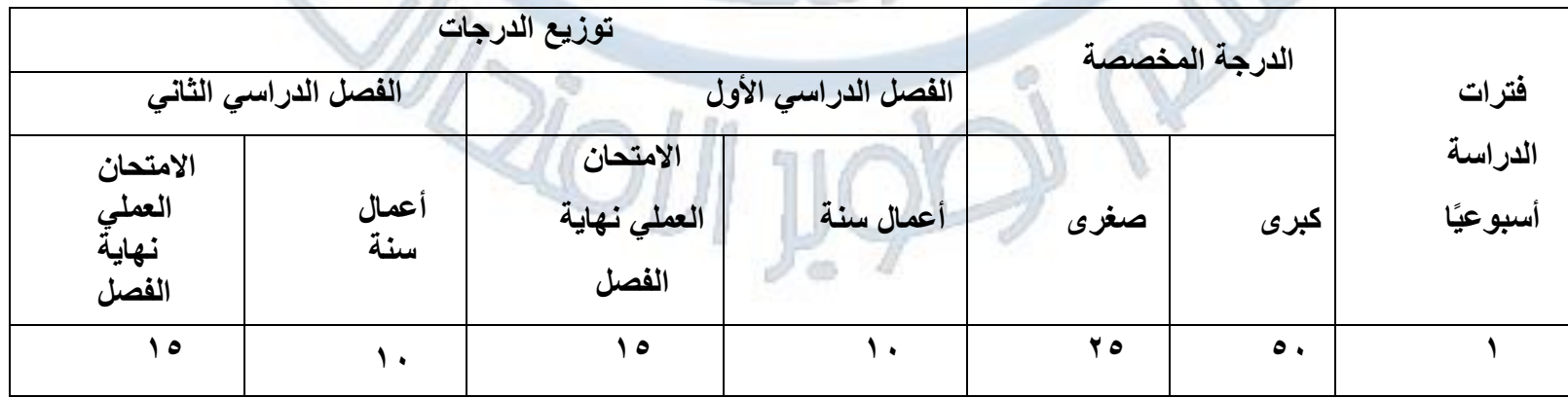

**املادة : الكمبيوتر وتكنولوجيا املعلوماتواالتصاالت / املرحله : الثانويه / الفصل الدراس ىاالول إجمالي عددأوراق املواصفة 9:** 

 $\vee$ 

### **رابعا:ً مناهج مادة الكمبيوتر وتكنولوجيا المعلومات واالتصاالت للمرحلة الثانوية:**

### **-0 جدول محاور منهج مادة الكمبيوتر وتكنولوجيا المعلومات واالتصاالت للصف األول الثانوي العام :3132/3133**

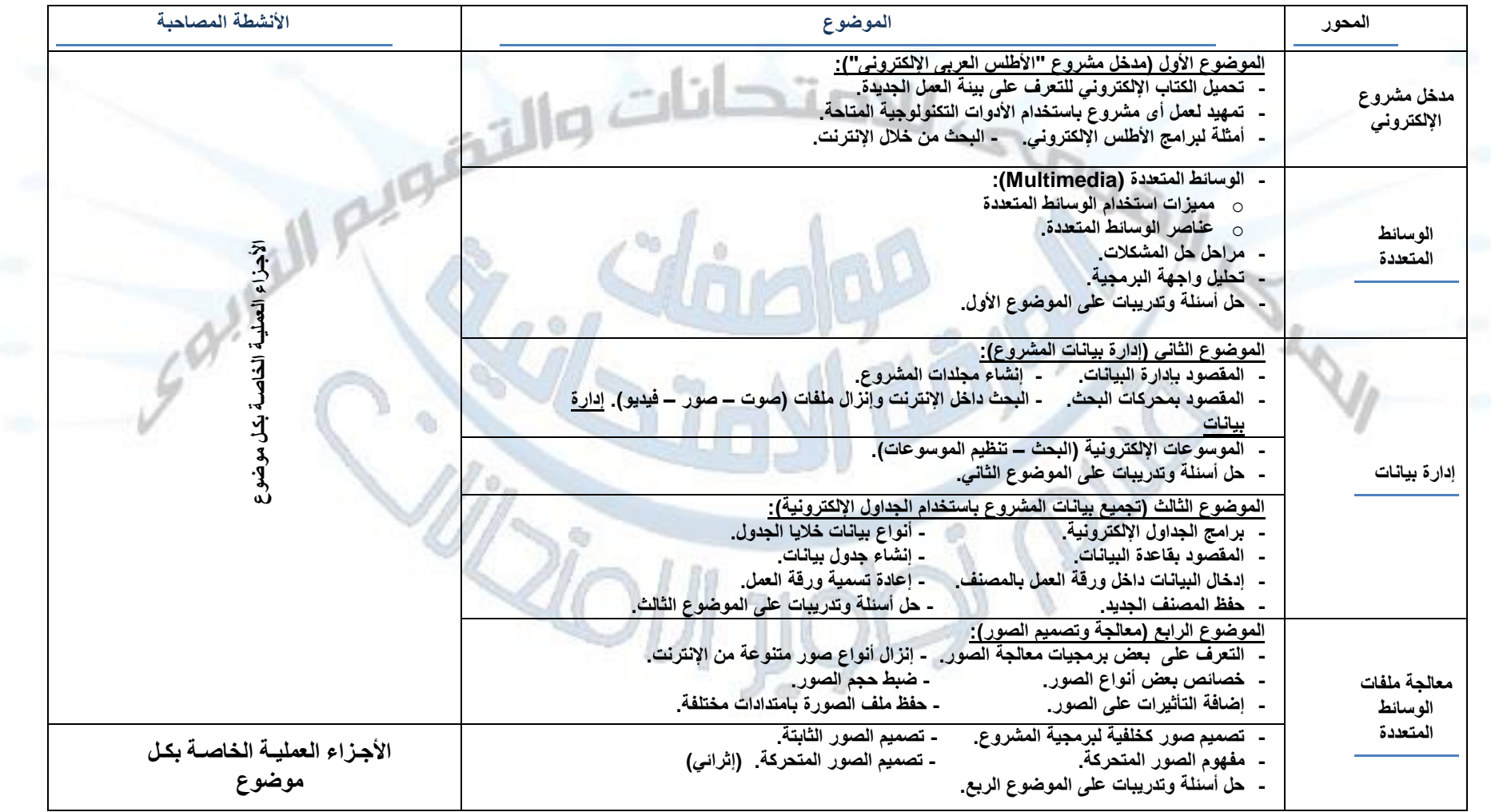

المادة : الكمبيوتروتكنولوجيا المعلومات والاتصالات / المرحله : الثانويه / الفصل الدراسي الاول $\epsilon$  العراض الملاح عدد أوراق المواصفة  $\epsilon$  ،

**1)** 

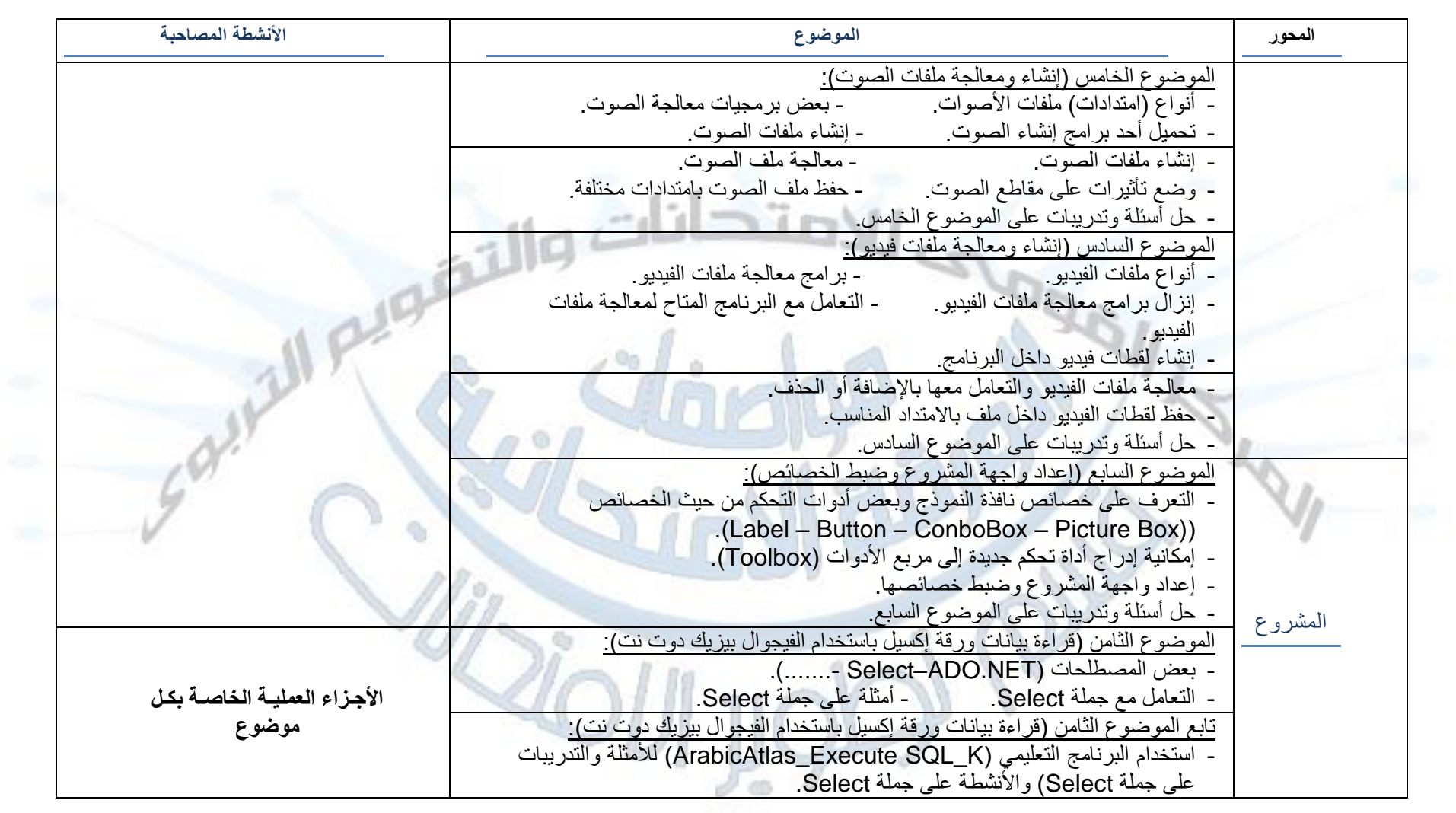

**املادة : الكمبيوتر وتكنولوجيا املعلوماتواالتصاالت / املرحله : الثانويه / الفصل الدراس ىاالول إجمالي عددأوراق املواصفة 9:** 

0

## **-3 جدثدامح ثرامايجام دةاخلكما ثبراثبكاثلثج اخلمع ثم تال افاخل افاخل اثيا:3832/3833**

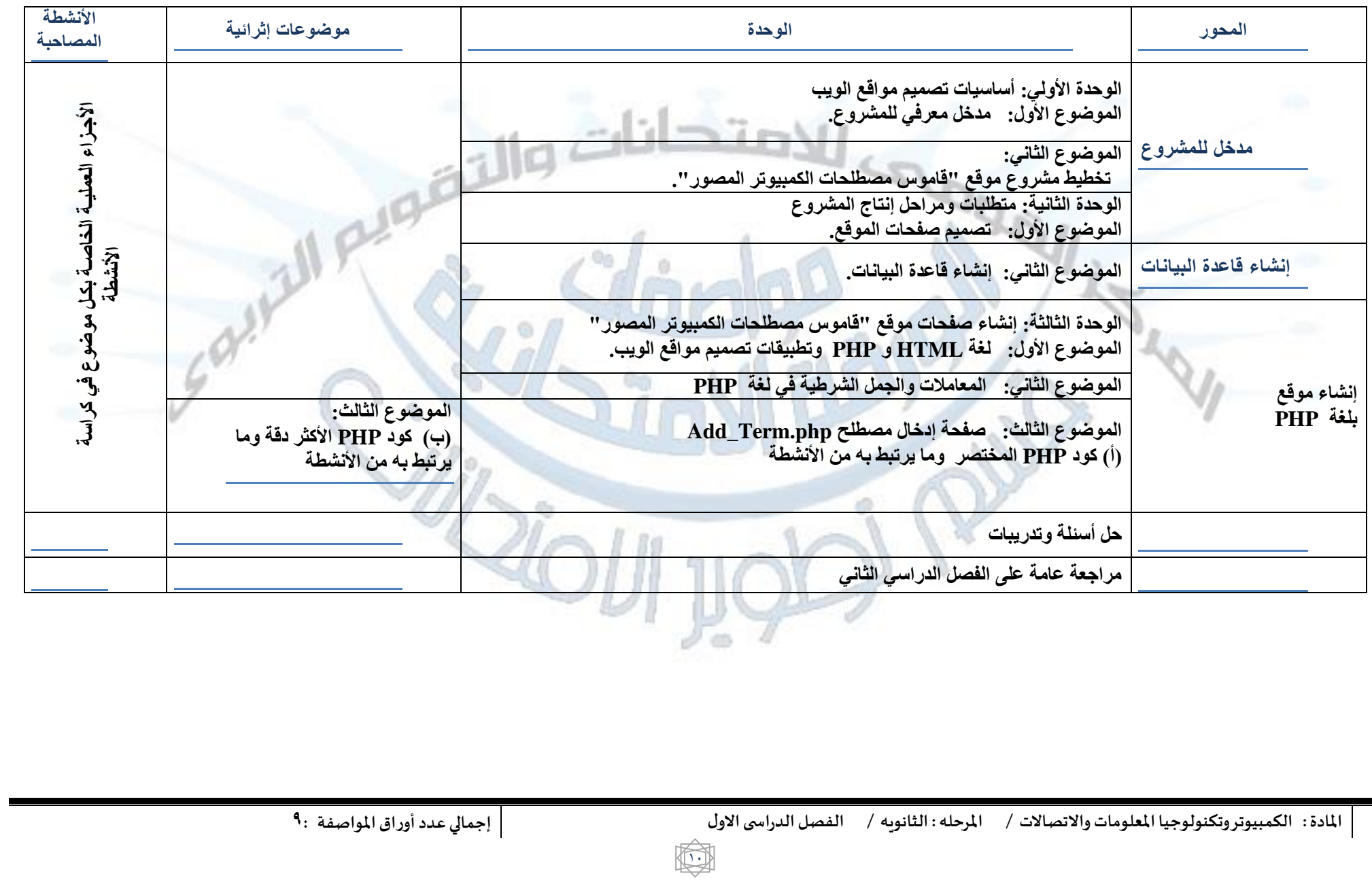

خامسا :

<mark>1- جد</mark>ول مواصفات الورقة الامتحانية لمادة الكمبيوتر وتكنولوجيا المعلومات والاتصالات

<u>للصف الأول الثانوي الفصل الدراسي الأول للعام الدراسي ٢٠٢٢ – ٢٠٢٣</u>

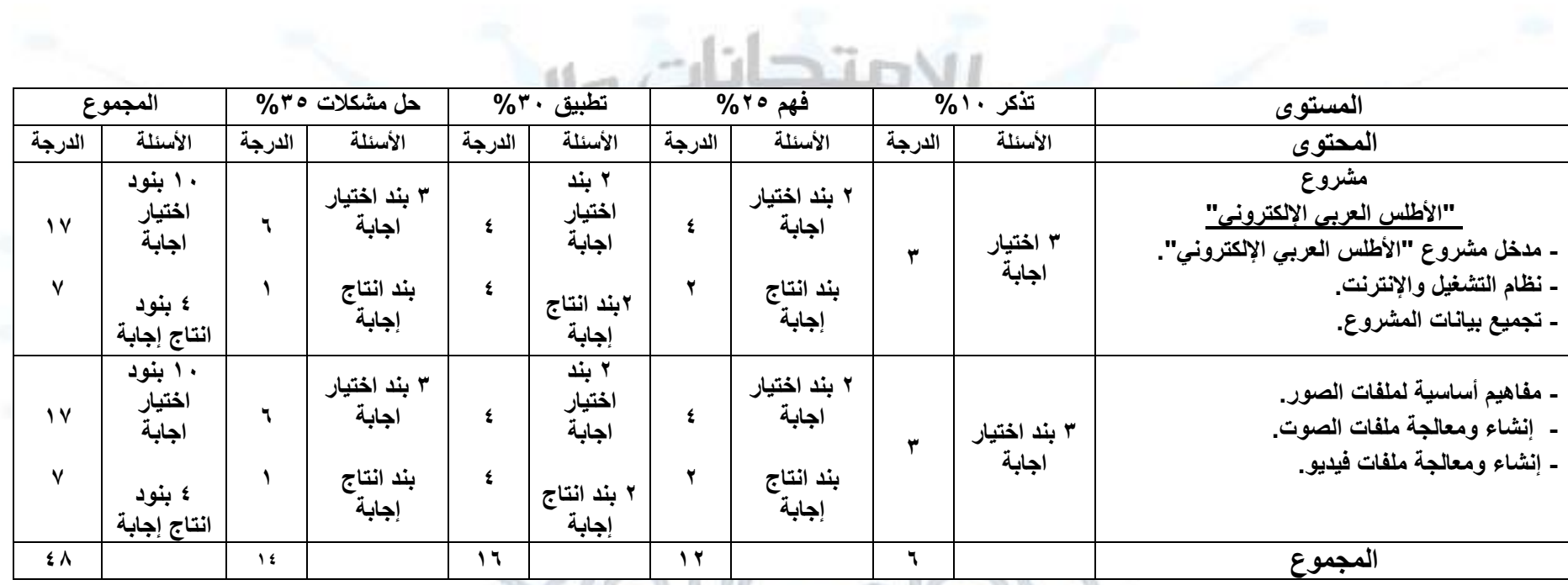

**وعلى أن يتم حساب الدرجة النهائية للمادة في ضوء النهاية العظمى كما جاء بالقرار )090( 3109/9/9 والقرار الوزاري )373( لسنة 3103**

**املادة : الكمبيوتر وتكنولوجيا املعلوماتواالتصاالت / املرحله : الثانويه / الفصل الدراس ىاالول إجمالي عددأوراق املواصفة 9:** 

 $\overline{1}$ 

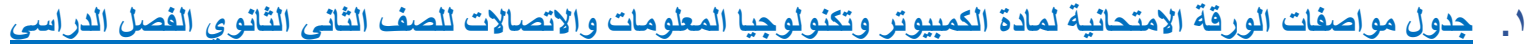

KIO

الأول للعام الدراسي ٢٠٢٢ – ٢٠٢٣

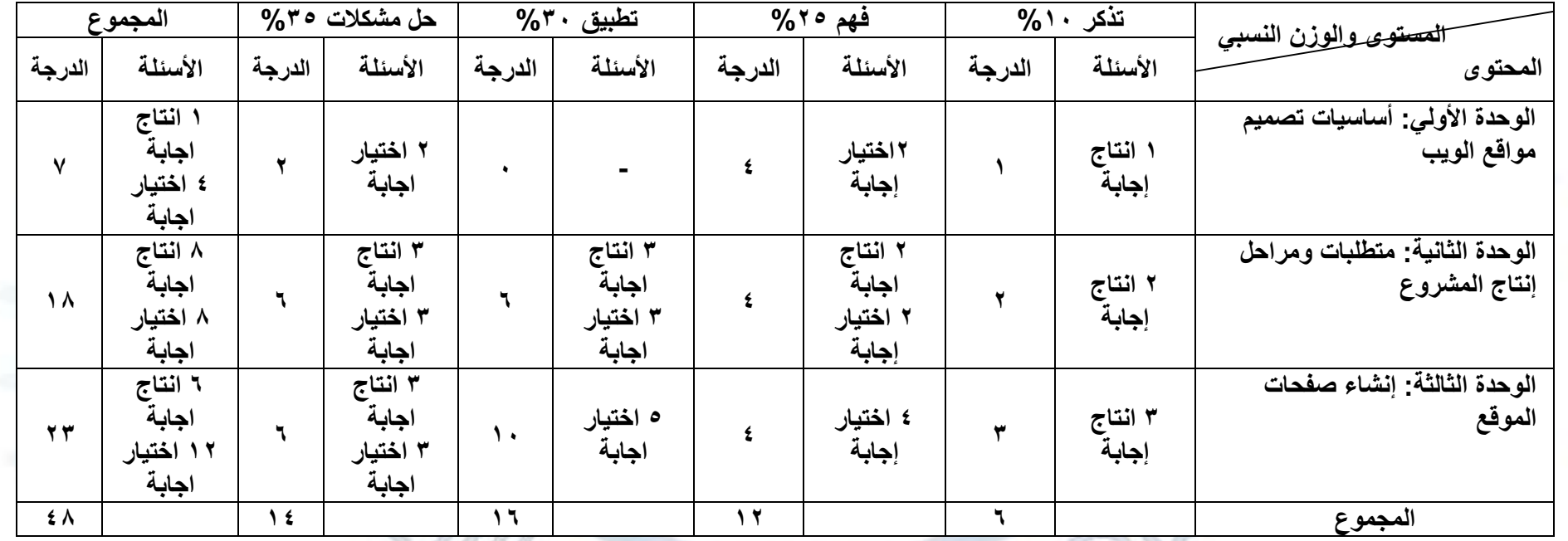

 $\mathbb{R}^3$ 

**وعلى أن يتم حساب الدرجة النهائية للمادة في ضوء النهاية العظمى كما جاء بالقرار )090( 3109/9/9 والقرار الوزاري )372( لسنة 3103**

**املادة : الكمبيوتر وتكنولوجيا املعلوماتواالتصاالت / املرحله : الثانويه / الفصل الدراس ىاالول إجمالي عددأوراق املواصفة 9:** 

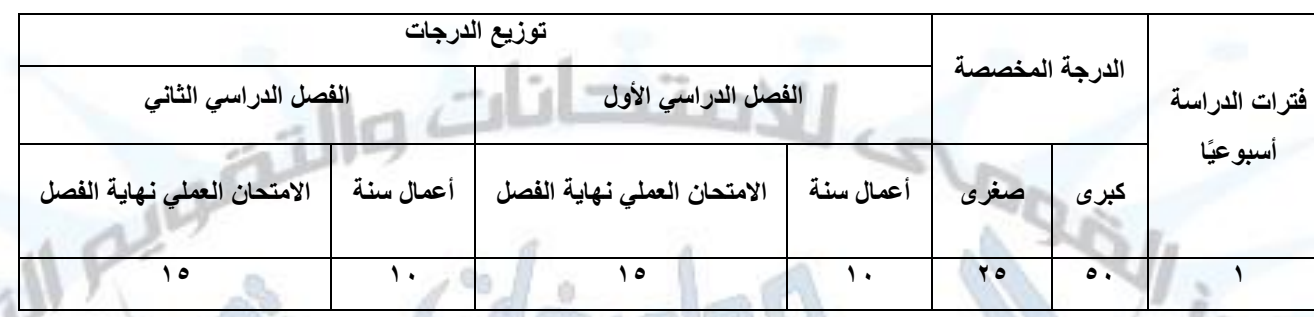

#### جدول النهايات الكبرى والصغرى لنشاط تكنولوجيا المعلومات والاتصالات لطلاب الصف الثالث الثانوي ٢٠٢٣/٢٠٢٢

**املادة : الكمبيوتر وتكنولوجيا املعلوماتواالتصاالت / املرحله : الثانويه / الفصل الدراس ى االول إجمالي عدد أوراق املواصفة 9:** 

**اااااااا**

 $\bigcap$